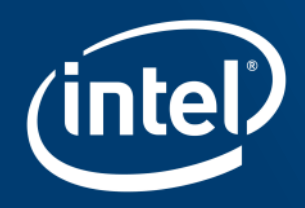

# Intel® Compiler Optimization AND building for KNL

Software Solutions Group Intel® Corporation

#### Agenda

#### **Optimization:**

**Brief overview** Advanced vectorization Building for KNL: New optimization opportunities with Intel® AVX-512 Allocating high bandwidth memory

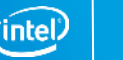

#### Basic Optimizations with icc or ifort -O…

- -O0 no optimization; sets -g for debugging
- -O1 scalar optimizations
	- Excludes optimizations tending to increase code size
- -O2 **default** for icc / ifort (except with -g)
	- includes **vectorization**; some loop transformations such as unrolling; inlining within source file;
	- Start with this (after initial debugging at -O0)
- -O3 more aggressive loop optimizations
	- Including cache blocking, loop fusion, loop interchange, …
	- May not help all applications; need to test

-qopt-report[=0-5] reports what optimizations were performed

gfortran, gcc most optimizations off by default

-O3 includes **vectorization** and most inlining

# Intel<sup>®</sup> Compilers: Loop Optimizations

#### **ifort** (or icc or icpc or icl) **-O3**

#### Loop optimizations:

- Automatic vectorization<sup>‡</sup>
- **Loop interchange #**
- Loop unrolling<sup>‡</sup>
- 
- 
- **Loop versioning**  $\pm$
- $\blacksquare$  Memcpy recognition  $\smash{\dagger}$
- **Loop splitting**  $\ddagger$
- 
- 
- 
- Loop peeling ‡
- 
- etc.

(use of packed SIMD instructions) (for more efficient memory access) (more instruction level parallelism) ■ Prefetching (for patterns not recognized by h/w prefetcher) ■ Cache blocking (for more reuse of data in cache) (for loop count; data alignment; runtime dependency tests) (call Intel's fast memcpy, memset) (facilitate vectorization) **Loop fusion** (more efficient vectorization) ■ Scalar replacement<sup>‡</sup> (reduce array accesses by scalar temps) **Loop rerolling and really consident to the U** (enable vectorization) (allow for misalignment) Loop reversal (handle dependencies)

‡ all or partly enabled at -O2

#### Processor-specific Compiler Switches

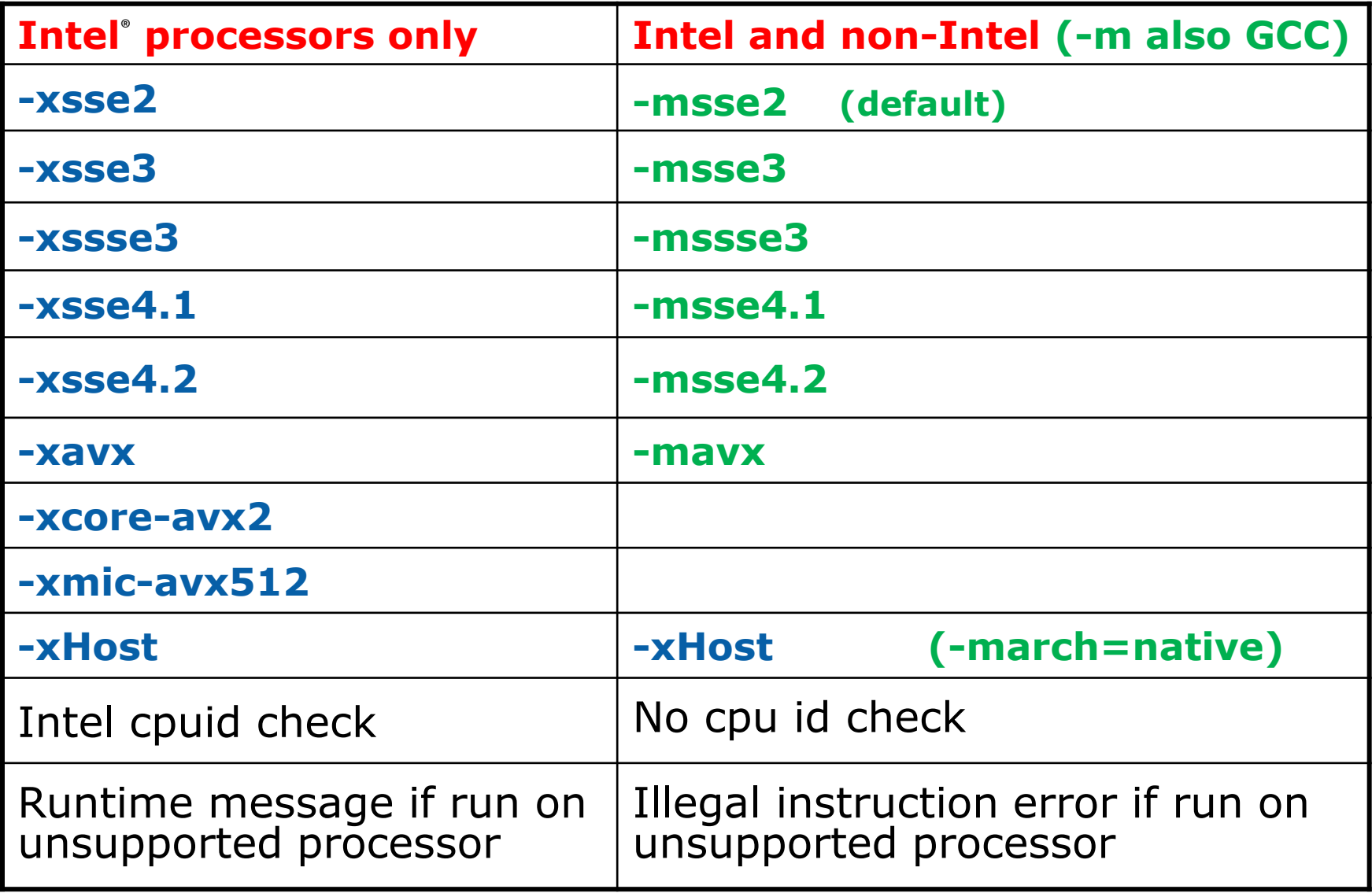

Optimization Notice

Copyright © 2016, Intel Corporation. All rights reserved. \*Other names and brands may be claimed as the property of others. (intel)

### InterProcedural Optimization (IPO)

icc -ipo

Analysis & Optimization across function and source file boundaries, e.g.

• Function inlining; Interprocedural constant propagation; Alignment analysis; Disambiguation; Data & Function Layout; etc.

2-step process:

- Compile phase objects contain intermediate representation
- "Link" phase compile and optimize over all such objects
	- Fairly seamless: the linker automatically detects objects built with -ipo, and their compile options
	- May increase build-time and binary size
	- But can be done in parallel with -ipo=n
	- Entire program need not be built with IPO/LTO, just hot modules

Particularly effective for apps with many smaller functions

Get report on inlined functions with -qopt-report-phase=ipo

### Math Libraries

icc (ifort) comes with optimized math libraries

- libimf (scalar) and libsvml (vector)
- Faster than GNU libm
- Driver links libimf automatically, ahead of libm
- More functionality (replace math.h by mathimf.h for C)
- Optimized paths for Intel® AVX2 and Intel® AVX-512 (detected at run-time)

#### Don't link to libm explicitly!

- May give you the slower libm functions instead
- Though the Intel driver may try to prevent this
- GCC needs -lm, so it is often found in old makefiles

Options to control precision and "short cuts" for vectorized math library:

- -fimf-precision = < high | **medium** | low >
- $\bullet$  -fimf-domain-exclusion =  $\leq$  mask  $\geq$ 
	- Library need not check for special cases ( $\infty$ , nan, singularities)

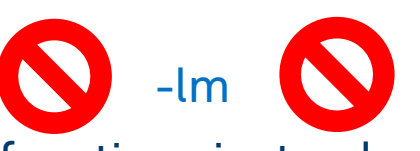

#### Agenda

#### **Optimization:**

Brief overview

**Advanced vectorization**

Building for KNL:

New optimization opportunities with Intel® AVX-512

Allocating high bandwidth memory

#### Some General Advice for Auto-Vectorization

Avoid manual unrolling in source (common in legacy codes)

- (re)write as simple "for" or "DO" loops
- Easier for the compiler to optimize and align
- Less platform-dependent
- More readable

Make loop induction variables local scalars (including loop limits)

• Compiler knows they can't be aliased

Disambiguate function arguments for C/C++

• E.g. By using -fargument-noalias or "restrict"

Beware Fortran pointer and assumed shape array arguments

- Compiler can't assume they are unit stride
	- Declare CONTIGUOUS where appropriate
- Prefer allocatable arrays to pointers where possible
	- Compiler must also worry about pointer aliasing

Fortran Assumed Shape Array Arguments may not be contiguous

```
subroutine func(a, b, n)
  real :: a(:), b(:)
 integer :: i, n do i=1,n
   b(i) = b(i) + a(i) * 2.
  end do
end
```
#### <**Multiversioned v1**>

remark #25233: **Loop multiversioned for stride tests on Assumed shape arrays**

One version has unit stride loads, one has gathers. In more complex cases, may prevent vectorization.

If arguments have unit stride, tell the compiler:

Real, **contiguous** :: **a(:), b(:)** (or real :: a(\*), b(\*) )

May sometimes need **contiguous** also in caller to avoid temporary array copy

Optimization Notice

From the Old Days, recap…

Requirements for Auto-Vectorization

Innermost loop of nest Straight-line code

Avoid:

- Function/subroutine calls
- Loop carried data dependencies
- Non-contiguous data (indirect addressing; non-unit stride)
- Inconsistently aligned data

See http://software.intel.com/en-us/articles/requirements-for-vectorizable-loops/

Still good advice, but no longer absolute requirements

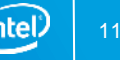

## Explicit Vector Programming

#### Vectorization is so important for performance  $\rightarrow$  consider explicit vector programming

Modeled on OpenMP\* for threading (explicit parallel programming)

- Enables reliable vectorization of complex loops that the compiler can't auto-vectorize
	- E.g. outer loops
- Directives are commands to the compiler, not hints #pragma omp simd or !\$OMP SIMD etc.
	- Programmer is responsible for correctness (just like OpenMP threading)
		- E.g. PRIVATE and REDUCTION clauses
	- Overrides all dependencies and cost-benefit analysis
- Now incorporated in OpenMP 4.0  $\Rightarrow$  portable
	- -qopenmp or -qopenmp-simd to enable

# Clauses for OMP SIMD directives

The programmer (i.e. you!) is responsible for correctness

**Just like for race conditions in loops with OpenMP\* threading** 

Available clauses:

- **PRIVATE**
- FIRSTPRIVATE
- 
- REDUCTION
- COLLAPSE | (for nested loops)
- 
- 
- 
- **LASTPRIVATE**  $\vdash$  like OpenMP for threading
	-
	- LINEAR (additional induction variables)
	- SAFELEN (max iterations that can be executed concurrently)
	- ALIGNED (tells compiler about data alignment)

#### Example: Outer Loop Vectorization

```
subroutine dist(pt, dis, n, nd, ptref)
 implicit none
 integer, intent(in ) :: n, nd
  real, dimension(nd,n), intent(in ) :: pt
  real, dimension (n), intent(out) :: dis
  real, dimension(nd), intent(in ) :: ptref
 integer :: ipt, j
 real :: d
!$omp simd private(d)
  do ipt=1,n
    d = 0.#ifdef KNOWN_TRIP_COUNT 
     do j=1,MYDIM ! Defaults to 3
#else
    do j=1, nd
#endif 
      d = d + (pt(j,ipt) - ptref(j)) **2
     enddo
    dis(ipt) = sqrt(d) enddo
                                               Inner loop with
                                               low trip count
   ! Calculate distance from data points to reference point
end
                                               Outer loop with
                                               high trip count
```
Optimization Notice

Copyright © 2016, Intel Corporation. All rights reserved. \*Other names and brands may be claimed as the property of others.

### Outer Loop Vectorization

```
ifort -qopt-report-phase=loop,vec -qopt-report-file=stderr -c dist.F90
…
LOOP BEGIN at dist.F90(17,3)
  remark #15542: loop was not vectorized: inner loop was already vectorized
…
LOOP BEGIN at dist.F90(24,6)
   remark #15300: LOOP WAS VECTORIZED
We can vectorize the outer loop by activating the directive
!$omp simd private(d) using -qopenmp-simd
Each iteration must have its own "private" copy of d.
ifort -qopenmp-simd -qopt-report-phase=loop,vec -qopt-report-file=stderr 
-qopt-report-routine=dist -c dist.F90
…
LOOP BEGIN at dist.F90(17,3)
  remark #15301: OpenMP SIMD LOOP WAS VECTORIZED
  LOOP BEGIN at dist.F90(24,6)
   remark #25460: No loop optimizations reported
  LOOP END
```
\*Other names and brands may be claimed as the property of others.

#### Unrolling the Inner Loop

There is still an inner loop.

If the trip count is fixed and the compiler knows it,

the inner loop can be fully unrolled.

ifort -qopenmp-simd -DKNOWN\_TRIP\_COUNT -qopt-report-phase=loop,vec -qopt-report-file=stderr -qopt-report-routine=dist drive\_dist.F90 dist.F90

… LOOP BEGIN at dist.F90(17,3) remark #15301: OpenMP SIMD LOOP WAS VECTORIZED

 LOOP BEGIN at dist.F90(22,6) remark #25436: completely unrolled by 3 (pre-vector) LOOP END LOOP END In this case, the outer loop can

be vectorized more efficiently; SIMD may not be needed.

#### Outer Loop Vectorization - performance

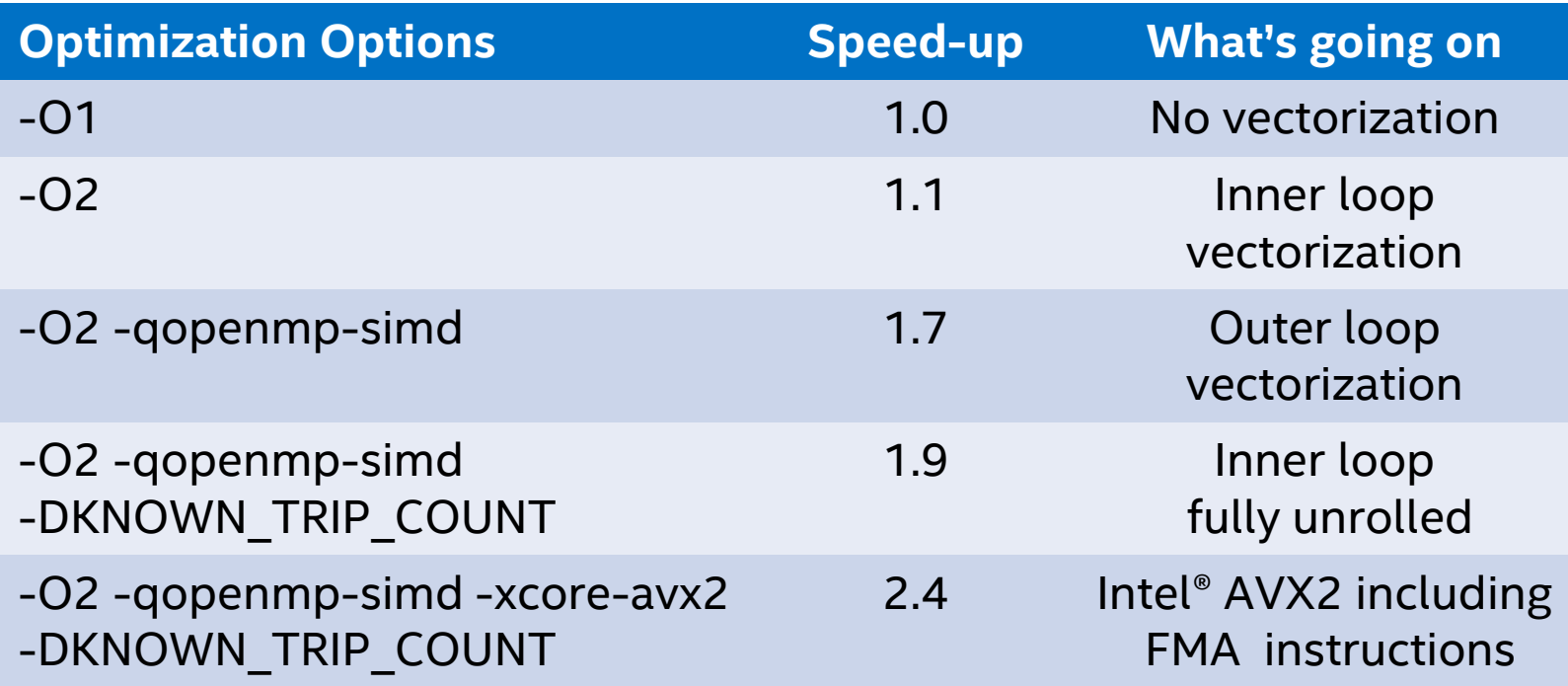

Performance tests are measured using specific computer systems, components, software, operations and functions. Any change to any of those factors may cause the results to vary.

The results above were obtained on a 4th Generation Intel® Core™ i7-4790 system, frequency 3.6 GHz, running Red Hat\* Enterprise Linux\* version 7.0 and using the Intel® Fortran Compiler version 16.0 beta.

#### Optimization Notice

Copyright © 2016, Intel Corporation. All rights reserved. \*Other names and brands may be claimed as the property of others.

# Loops Containing Function Calls

Function calls can have side effects that introduce a loop-carried dependency, preventing vectorization

Possible remedies:

- Inlining
	- best for small functions
	- Must be in same source file, or else use -ipo
- !\$OMP SIMD directive to vectorize remainder of loop, while preserving scalar calls to function (last resort)
- SIMD-enabled functions
	- Good for large, complex functions and in contexts where inlining is difficult
	- Call from regular "for" or "DO" loop
	- SIMD-enabled function may be called with array section argument
		- For Fortran, also needs "ELEMENTAL" keyword

### SIMD-enabled Function

Compiler generates vector version of a scalar function that can be called from a vectorized loop:

```
#pragma omp declare simd (uniform(y,z,xp,yp,zp))
float func(float x, float y, float z, float xp, float yp, float zp) 
{
float denom = (x-xp)*(x-xp) + (y-yp)*(y-yp) + (z-zp)*(z-zp); denom = 1./sqrtf(denom);
  return denom;
}
….
#pragma omp simd private(x) reduction(+:sumx)
for (i=1;i< nx;i++) {
  x = x0 + (float)i*h;sumx = sumx + func(x,y,z,xp,yp,zp); }
                                                                These clauses are 
                                                                required for correctness, 
                                                                just like for OpenMP*
                                                    FUNCTION WAS VECTORIZED with…
                                                           SIMD LOOP WAS VECTORIZED
                                                                      y, z, xp, yp and zp 
                                                                      are constant, 
                                                                      x can be a vector
```
\*Other names and brands may be claimed as the property of others.

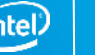

### Clauses for SIMD-enabled Functions

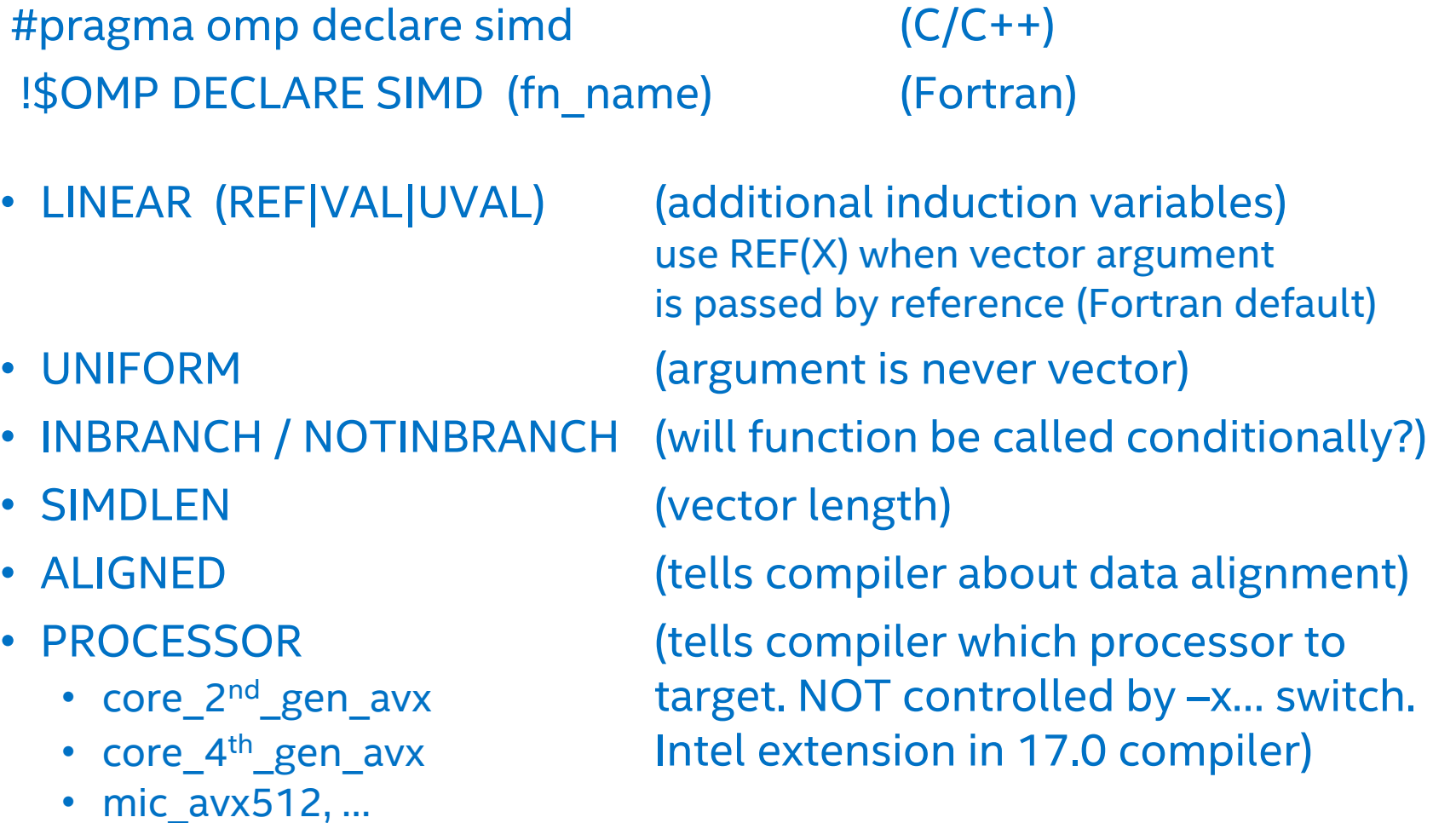

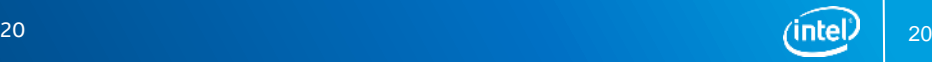

#### Use PROCESSOR clause to get full benefit on KNL (with 17.0 compiler)

#pragma omp declare simd uniform(y,z,xp,yp,zp)

remark #15347: FUNCTION WAS VECTORIZED with **xmm**, simdlen=**4**, **unmasked**, formal parameter types: (vector,uniform,uniform,uniform)

remark #15347: FUNCTION WAS VECTORIZED with **xmm**, simdlen=**4**, **masked**, formal parameter types: (vector,uniform,uniform,uniform)

• default ABI requires passing arguments in 128 bit xmm registers

#pragma omp declare simd uniform(y,z,xp,yp,zp), **processor(mic-avx512), notinbranch**

remark #15347: FUNCTION WAS VECTORIZED with **zmm**, simdlen=**16**, **unmasked**, formal parameter types: (vector,uniform,uniform,uniform)

- Passing arguments in zmm registers facilitates 512 bit vectorization
- Independent of -xmic-avx512 switch
- notinbranch means compiler need not generate masked function version

### SIMD-enabled Subroutine

Compiler generates SIMD-enabled (vector) version of a scalar subroutine that can be called from a vectorized loop:

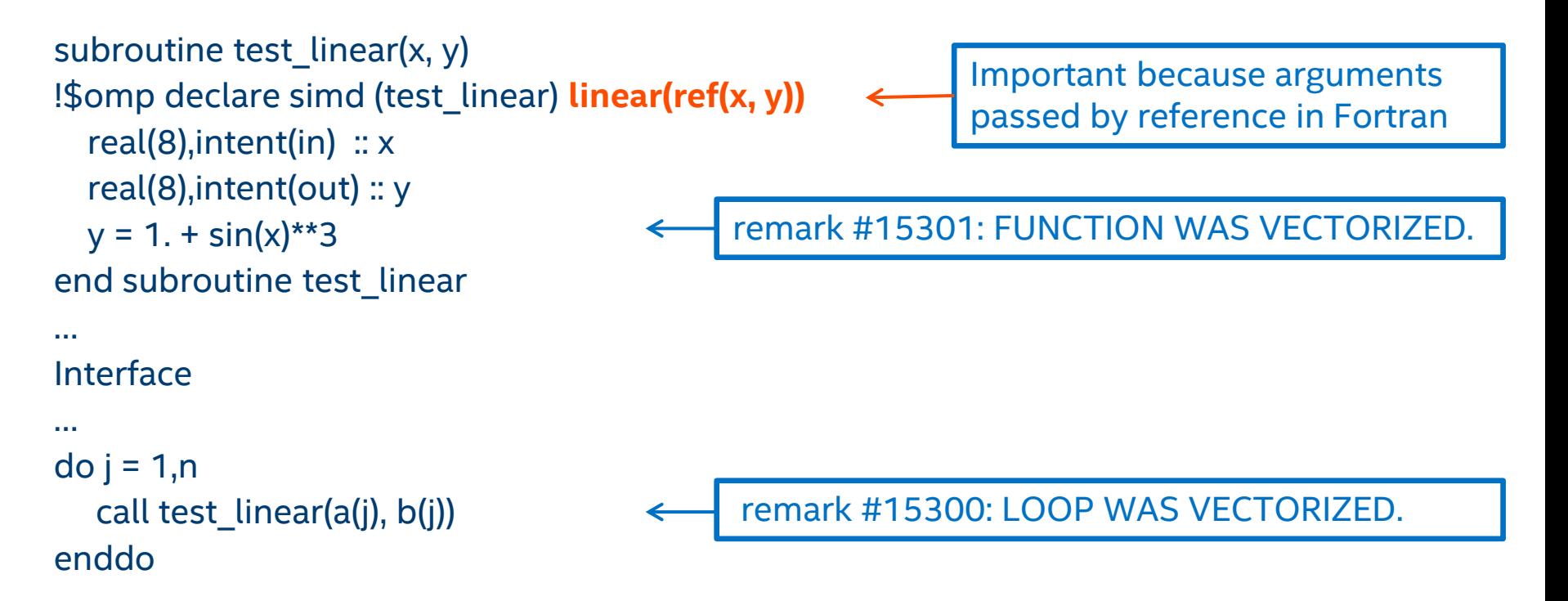

#### SIMD-enabled routine must have explicit interface !\$omp simd not needed in simple cases like this

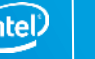

#### SIMD-enabled Subroutine

#### The LINEAR(REF) clause is very important

- In C, compiler places consecutive argument values in a vector register
- But Fortran passes arguments by reference
	- By default compiler places consecutive addresses in a vector register
	- Leads to a gather of the 4 addresses (slow)
	- LINEAR(REF(X)) tells the compiler that the addresses are consecutive; only need to dereference once and copy consecutive values to vector register
	- New in compiler version 16.0.1
- Same method could be used for C arguments passed by reference

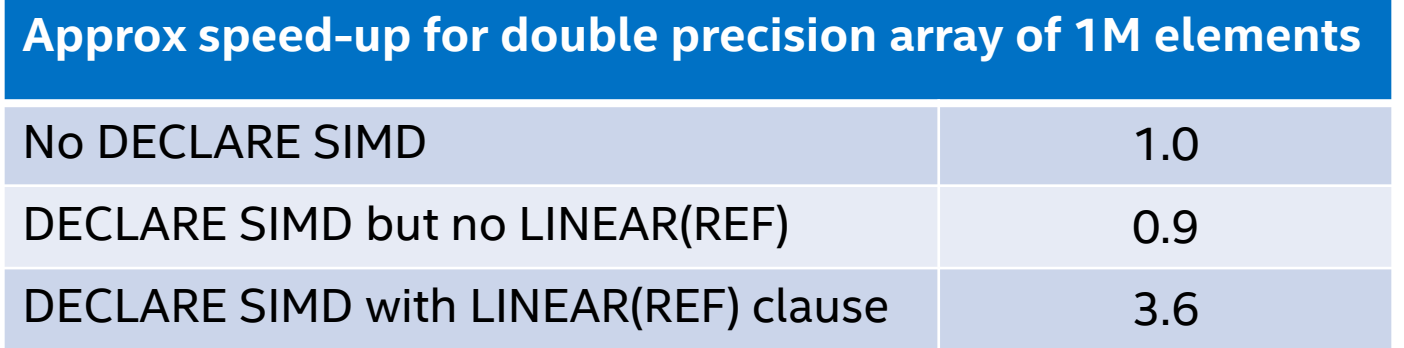

Performance tests are measured using specific computer systems, components, software, operations and functions. Any change to any of those factors may cause the results to vary. The results above were obtained on an Intel® Xeon® E7-4850 v3 system, frequency 2.2 GHz, running Red Hat\* Enterprise Linux\* version 7.1 and using the Intel® Fortran Compiler version 16.0.1.

### Loop Optimization Summary

The importance of SIMD parallelism is increasing

- Moore's law leads to wider vectors as well as more cores
- Don't leave performance "on the table"
- Be ready to help the compiler to vectorize, if necessary
	- With compiler directives and hints
	- Using information from optimization reports
	- With explicit vector programming
	- Use Intel<sup>®</sup> Advisor and/or Intel<sup>®</sup> VTune™ Amplifier to find the best places (hotspots) to focus your efforts
- No need to re-optimize vectorizable code for new processors
	- Typically a simple recompilation

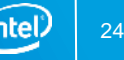

#### Agenda

Optimization:

Brief overview

Advanced vectorization

**Building for KNL:**

**New optimization opportunities with Intel® AVX-512**

Allocating high bandwidth memory

#### Reminder: AVX-512 – KNL and SKX

- **KNL and SkyLake server** architecture share a large set of instructions
	- but sets are not identical
- **Subsets are represented by** individual feature flags (CPUID)

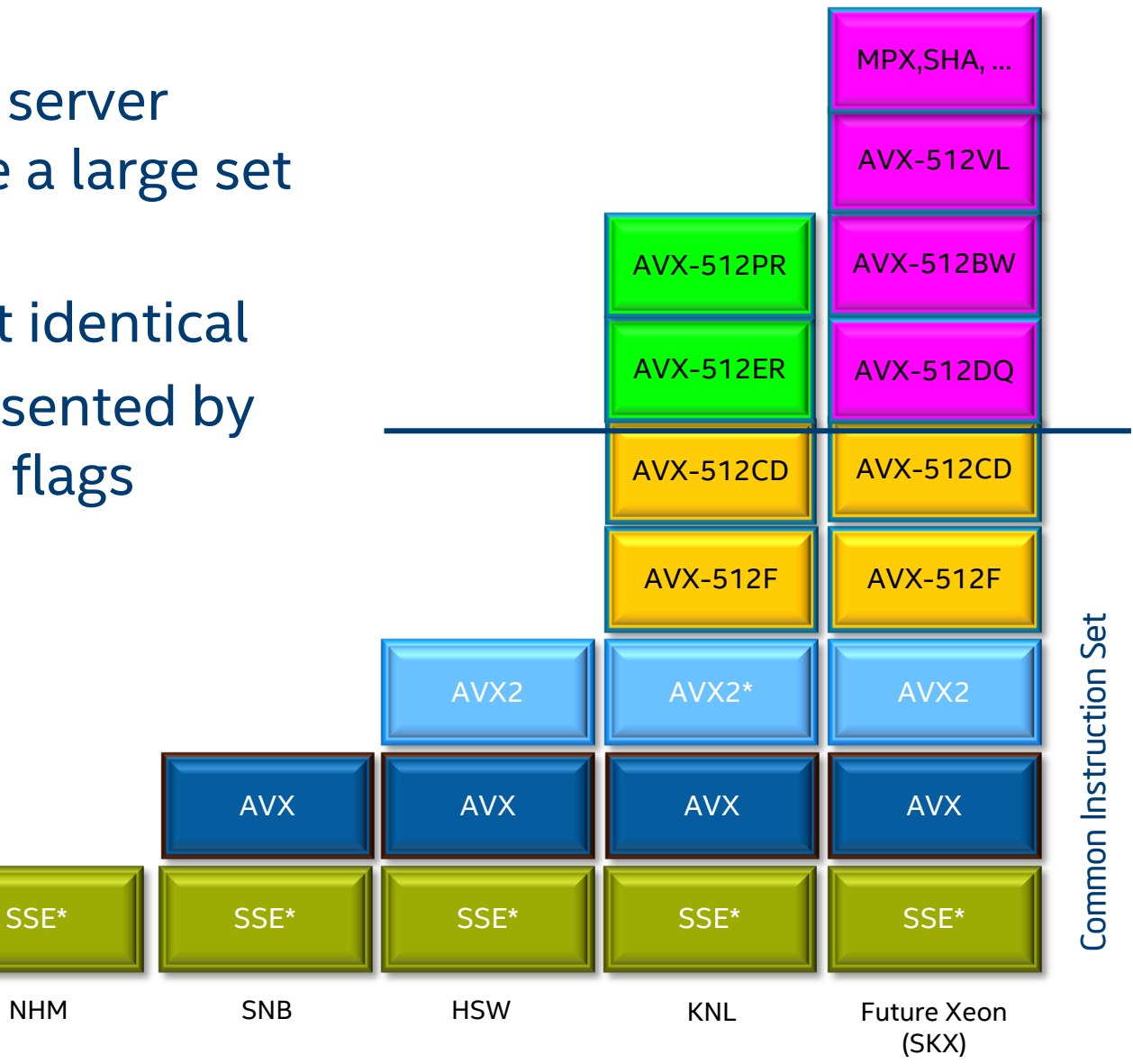

ʻintel

### Intel® Compiler Switches Targeting Intel® AVX-512

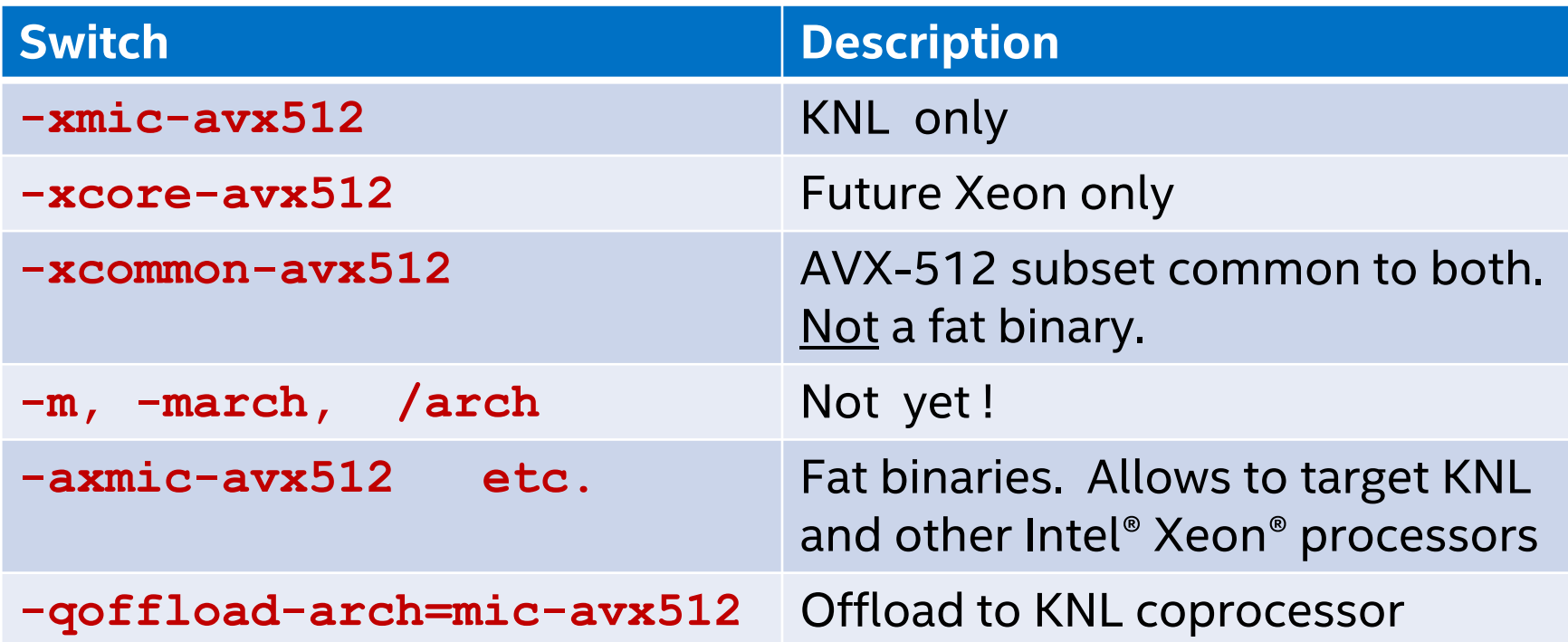

#### Don't use -mmic with KNL !

All supported in 16.0 and 17.0 compilers

Binaries built for earlier Intel® Xeon® processors will run unchanged on KNL Binaries built for Intel® Xeon Phi™ coprocessors will not.

Optimization Notice

Copyright © 2016, Intel Corporation. All rights reserved. \*Other names and brands may be claimed as the property of others.

# Consider Cross-Compiling

KNL is suited to highly parallel applications

• It's scalar processor is less powerful than that of a "large core" Intel® Xeon® processor

The Intel® Compiler is a mostly serial application

- Compilation is likely to be faster on an Intel® Xeon® processor
- For parallelism, try make -j

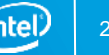

### Improved Optimization Report

```
subroutine test1(a, b ,c, d)
 integer, parameter :: len=1024
  complex(8), dimension(len) :: a, b, c
 real(4), dimension(len) :: d
  do i=1,len
  c(i) = exp(d(i)) + a(i)/b(i) enddo
```
From assembly listing: # VECTOR LENGTH 16 # MAIN VECTOR TYPE: 32-bits floating point

End

\$ ifort -c -S -xmic-avx512 -O3 -qopt-report=4 -qopt-report-file=stderr -qopt-report-phase=loop,vec,cg -qopt-report-embed test rpt.f90

- 1 vector iteration comprises
	- 16 floats in a single AVX-512 register (d)
	- 16 double complex in 4 AVX-512 registers per variable (a, b, c)
- Replace exp(d(i)) by d(i) and the compiler will choose a vector length of 4
	- More efficient to convert d immediately to double complex

Optimization Notice

### Improved Optimization Report

Compiler options: -c -S -xmic-avx512 -O3 -qopt-report=4 -qopt-report-file=stderr -qopt-report-phase=loop,vec,**cg** -qopt-report-embed

 remark #15305: vectorization support: vector length 16 remark #15309: vectorization support: normalized vectorization overhead 0.087 remark #15417: vectorization support: number of FP up converts: single precision to double precision 1  $\left[$  test rpt.f90(7,6) ] remark #15300: LOOP WAS VECTORIZED remark #15482: vectorized math library calls: 1 remark #15486: divides: 1 remark #15487: type converts: 1

- New features include the code generation (CG) / register allocation report
	- Includes temporaries; stack variables; spills to/from memory

…

…

### Compress/Expand Loops with Intel® AVX-512

```
nh = 0do ia=1, na \qquad ! line 11
  if(a(ia) > 0.) then
   nb = nb + 1b(nb) = a(ia) endif
  enddo
```

```
for (int i; i < N; i + +) {
  if (a[i] > 0) {
      b[i+1] = a[i]; // compress
\frac{1}{2} c[i] = a[k++]; \frac{1}{2} expand
   } 
} 
    • Cross-iteration dependencies by j and k
```
#### With Intel® AVX2, does not auto-vectorize

• And vectorizing with SIMD would be too inefficient

ifort -c -xcore-avx2 -qopt-report-file=stderr -qopt-report=3 -qopt-report-phase=vec compress.f90

```
…
LOOP BEGIN at compress.f90(11,3)
```
 remark #15344: loop was not vectorized: vector dependence prevents vectorization. First dependence is shown below. Use level 5 report for details

 remark #15346: vector dependence: assumed ANTI dependence between line 13 and line 13 LOOP END

- C code behaves the same
- Optimization Notice

## Compress Loop

```
Compile for KNL:
```

```
ifort -c -qopt-report=3 -qopt-report-phase=vec -xmic-avx512 compress.f90
```

```
…
LOOP BEGIN at compress.f90(11,3)
  remark #15300: LOOP WAS VECTORIZED
  remark #15450: unmasked unaligned unit stride loads: 1
  remark #15457: masked unaligned unit stride stores: 1
```
…

```
 remark #15478: estimated potential speedup: 14.040
  remark #15497: vector compress: 1
LOOP END
```
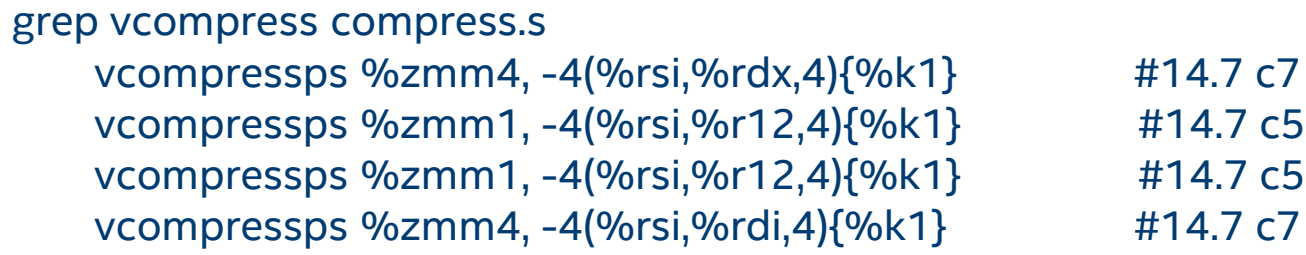

 $2147c7$  stall 1  $214.7$  c7 stall 1

Observed speed-up is substantial but depends on problem size, data layout, etc. • I saw about 8x for my single precision test case

Optimization Notice

### Adjacent Gather Optimizations

Or "Neighborhood Gather Optimizations"

do j=1,n  $y(i) = x(1,i) + x(2,i) + x(3,i) + x(4,i)$  ....

- Elements of x are adjacent in memory, but vector index is in other dimension
- Compiler generates simd loads and shuffles for x instead of gathers
	- Before AVX-512: gather of x(1,1), x(1,2), x(1,3), x(1,4)
	- With  $AVX-512$ : SIMD loads of  $x(1,1)$ ,  $x(2,1)$ ,  $x(3,1)$ ,  $x(4,1)$  etc., followed by permutes to get back to  $x(1,1)$ ,  $x(1,2)$ ,  $x(1,3)$ ,  $x(1,4)$  etc.
	- Message in optimization report: remark #34029: adjacent sparse (indexed) loads optimized for speed
- Arrays of short vectors or structs are very common

# Histogramming with Intel® AVX2

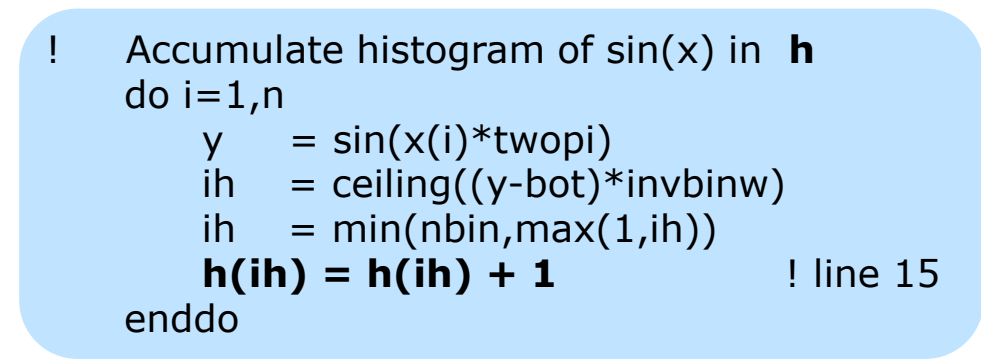

With Intel® AVX2, this does not vectorize

- Store to **h** is a scatter
- **ih** can have the same value for different values of **i**
- Vectorization with a SIMD directive would cause incorrect results

ifort -c -xcore-avx2 histo2.f90 -qopt-report-file=stderr -qopt-report-phase=vec LOOP BEGIN at histo2.f90(11,4) remark #15344: loop was not vectorized: vector dependence prevents vectorization. First dependence is shown below. Use level 5 report for details remark #15346: vector dependence: assumed FLOW dependence between line 15 and line 15 LOOP END

### Histogramming with Intel® AVX-512

#### Compile for KNL using Intel® AVX-512CD:

ifort -c -xmic-avx512 histo2.f90 -qopt-report-file=stderr -qopt-report=3 –S

LOOP BEGIN at histo2.f90(11,4) remark #15300: **LOOP WAS VECTORIZED** remark #15458: masked indexed (or gather) loads: 1 remark #15459: masked indexed (or scatter) stores: 1 remark #15478: estimated potential speedup: 13.930 remark #15499: **histogram: 2** LOOP END

Some remarks omitted

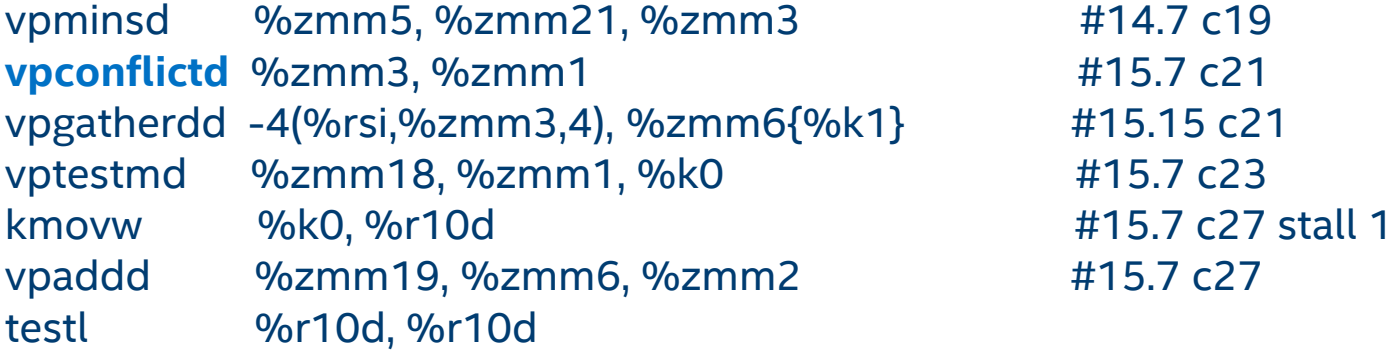

vpscatterdd %zmm2, -4(%rsi,%zmm3,4){%k1} #15.7 c3

…

…

### Histogramming with Intel® AVX-512

Observed speed-up between AVX2 (non-vectorized) and AVX512 (vectorized) can be large, but depends on problem details

- ~9x in my little example
- Comes mostly from vectorization of other heavy computation in the loop
	- Not from the scatter itself
- Speed-up may be (much) less if there are many conflicts
	- E.g. histograms with a singularity or narrow spike

#### Other problems map to this

• E.g. energy deposition in cells in particle transport Monte Carlos

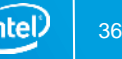

### Prefetching for KNL

Hardware prefetcher is more effective than for KNC

Software (compiler-generated) prefetching is off by default

- Like for Intel® Xeon® processors
- Enable by -gopt-prefetch=[1-5]

#### KNL has gather/scatter prefetch

- Enable auto-generation to L2 with -qopt-prefetch=5
	- Along with all other types of prefetch, in addition to h/w prefetcher careful.
- Or hint for specific prefetches
	- !DIR\$ PREFETCH var name [ : type : distance ]
	- Needs at least -gopt-prefetch=2
- Or call intrinsic
	- **\_mm\_prefetch((char \*) &a[i],** *hint***);**
	- **MM\_PREFETCH(A,** *hint***)**

# Prefetching for KNL

```
void foo(int n, int* A, int *B, int *C) {
   // pragma_prefetch var:hint:distance
#pragma prefetch A:1:3
#pragma vector aligned
#pragma simd
 for(int i=0; i\leq n; i++)
  C[i] = A[B[i]];}
```
icc **-O3 -xmic-avx512 -qopt-prefetch=3** -qopt-report=4 -qopt-report-file=stderr -c -S emre5.cpp

 remark #25033: Number of indirect prefetches=1, dist=2 remark #25035: Number of pointer data prefetches=2, dist=8 remark #25150: Using directive-based hint=1, distance=3 for indirect memory reference [ emre5.cpp(… remark #25540: Using gather/scatter prefetch for indirect memory reference, dist=3 [ emre5.cpp(9,12) ] remark #25143: Inserting bound-check around lfetches for loop

#### % **grep gatherpf emre5.s**

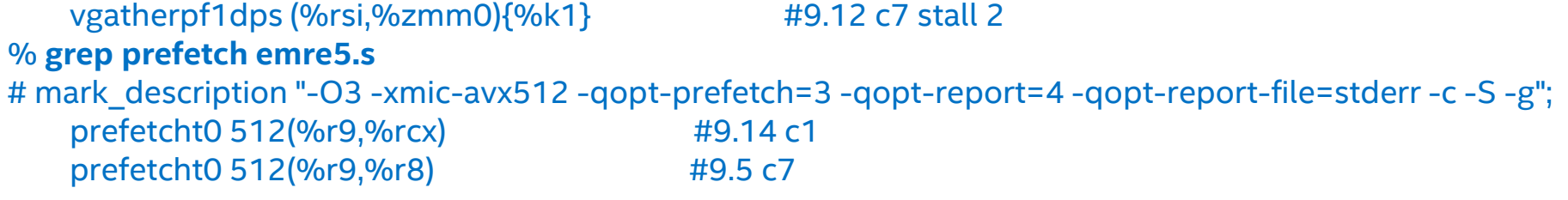

#### Bottom Line for FP consistency

**To get consistent results between KNL and Intel Xeon processors, use**

#### **-fp-model precise -fimf-arch-consistency=true -no-fma**

(you could try omitting -no-fma for Xeon processors that support FMA, but FMA's could still possibly lead to differences)

In the 17.0 compiler, this can be done with a single switch:

• -fp-model consistent

To get consistent results that are as close as possible between KNC and Intel® Xeon® processors or KNL, try

-fp-model precise -no-fma on both.

#### FMAs

Most common cause of floating-point differences between Intel® Xeon® processors and Intel® Xeon Phi™ coprocessors or KNL

- Not disabled by -fp-model precise
- Can disable for testing with -no-fma
- Or by function-wide pragma or directive:
	- #pragma float\_control(fma,off)
	- !dir\$ nofma
	- With some impact on performance
- -fp-model strict disables FMAs, amongst other things
	- But on KNC, results in non-vectorizable x87 code
- The fma() intrinsic in C should always give a result with a single rounding, even on processors with no FMA instruction

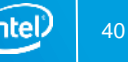

#### FMAs

Can cause issues even when both platforms support them (e.g. Haswell and KNL)

- Optimizer may not generate them in the same places
	- No language rules
- FMAs may break the symmetry of an expression:

 $c = a$ ;  $d = -b$ ; result =  $a*b + c*d$ ; ( = 0 if no FMAs )

If FMAs are supported, the compiler may convert to either

result = fma(c, d,  $(a*b)$ ) or result = fma(a, b,  $(c*d)$ )

Because of the different roundings, these may give results that are non-zero and/or different from each other.

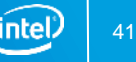

#### Agenda

Optimization:

Brief overview

Advanced vectorization

**Building for KNL:**

New optimization opportunities with Intel® AVX-512

**Allocating high bandwidth memory**

### High Bandwidth Memory API

- API is open-sourced (BSD licenses)
	- <https://github.com/memkind>; also part of XPPSL at <https://software.intel.com/articles/xeon-phi-software>
	- User jemalloc API underneath
		- <http://www.canonware.com/jemalloc/>
		- [https://www.facebook.com/notes/facebook-engineering/scalable-memory](https://www.facebook.com/notes/facebook-engineering/scalable-memory-allocation-using-jemalloc/480222803919)[allocation-using-jemalloc/480222803919](https://www.facebook.com/notes/facebook-engineering/scalable-memory-allocation-using-jemalloc/480222803919)

malloc replacement:

```
#include <memkind.h>
 hbw check available()
 hbw malloc, calloc, realloc,… (memkind t kind, …)
 hbw free()
 hbw posix memalign(), posix memalign psize()
 hbw get policy(), _set_policy()
```
ld … -ljemalloc –lnuma –lmemkind –lpthread

#### HBW API for Fortran, C++

Fortran:

!DIR\$ ATTRIBUTES FASTMEM :: data\_object1, data\_object2 (15.0, 16.0)

- Flat or hybrid mode only
- More Fortran data types may be supported eventually
	- Global, local, stack or heap; OpenMP private copies;
	- Currently just allocatable arrays (16.0) and pointers (17.0)
	- Must remember to link with libmemkind !

Possible additions in a 17.0 compiler:

- Attaching new FASTMEM directive to ALLOCATE statement
	- Instead of ALLOCATABLE declaration
- C++: can pass hbw\_malloc() etc.

standard allocator replacement for e.g. STL like

- #include <hbwmalloc.h>
- std::vector<int, hbw::allocator::allocate>

Available already, working on documentation

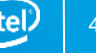

# What Happens if HBW Memory is Unavailable? (Fortran)

In 16.0: silently default over to regular memory

New Fortran intrinsic in module IFCORE in 17.0:

integer(4) FOR\_GET\_HBW\_AVAILABILITY()

Return values:

- FOR K HBW NOT INITIALIZED  $(= 0)$ 
	- Automatically triggers initialization of internal variables
	- In this case, call a second time to determine availability
- FOR K HBW AVAILABLE  $(= 1)$
- FOR K HBW NO\_ROUTINES (= 2) e.g. because libmemkind not linked
- FOR K HBW NOT AVAILABLE (= 3)
	- does not distinguish between HBW memory not present; too little HBW available; and failure to set MEMKIND\_HBW\_NODES

#### New RTL diagnostics when ALLOCATE to fast memory cannot be honored:

183/4 warning/error libmemkind not linked 185/6 warning/error HBW memory not available Severe errors 184, 186 may be returned in STAT field of ALLOCATE statement

#### Optimization Notice

Copyright © 2016, Intel Corporation. All rights reserved. \*Other names and brands may be claimed as the property of others. <sup>45</sup> Intel Confidential

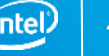

# Controlling What Happens if HBM is Unavailable (Fortran)

In 16.0: you can't

New Fortran intrinsic in module IFCORE in 17.0:

#### integer(4) FOR SET FASTMEM POLICY(new policy)

input arguments:

- FOR\_FASTMEM\_INFO (= 0) return current policy unchanged
- FOR FASTMEM NORETRY (= 1) error if unavailable (**default**)
- 
- 
- returns previous HBW policy
- 
- 
- FOR FASTMEM RETRY WARN (= 2) warn if unavailable, use default memory
- FOR FASTMEM RETRY (= 3) if unavailable, silently use default memory
- Environment variables (to be set before program execution):
	- FOR FASTMEM NORETRY  $=T/F$  default False
	- FOR FASTMEM RETRY =T/F default False
	- FOR FASTMEM RETRY WARM=T/F default False

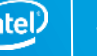

### How much HBM is left?

```
#include <memkind.h>
```

```
int hbw get size(int partition, size t * total, size t * free) { \frac{1}{2} partition=1 for flat HBM
 memkind t kind;
```

```
int stat = memkind get kind by partition(partition, &kind);
if(stat==0) stat = memkind get size(kind, total, free);
 return stat;
```
}

#### Fortran interface: (use Fortran 2003 C-interoperability features)

interface

 function hbw\_get\_size(partition, total, free) result(istat) bind(C, name='hbw\_get\_size') use iso\_c\_binding implicit none integer(C\_INT) :: istat integer(C\_INT), value :: partition integer(C\_SIZE\_T) :: total, free end function hbw\_get\_size end interface

#### HBM doesn't show as "used" until first access after allocation

Optimization Notice

### Summary

Intel provides a powerful, optimizing compiler for x86 architecture and for Intel® MIC architecture

- Best performance on Intel architecture, and competitive performance on non-Intel systems
- More optimizations in the pipeline

Our focus is on

- Performance
- Comprehensive coverage of parallelism
- Ease of use
- Compatibility and software investment protection
- Customer Support

#### Visit http://software.intel.com/developer-tools-technical-enterprise

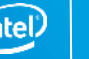

# Additional Resources (Optimization)

#### Webinars:

[https://software.intel.com/videos/getting-the-most-out-of-the-intel-compiler-with-new](https://software.intel.com/videos/getting-the-most-out-of-the-intel-compiler-with-new-optimization-reports)[optimization-reports](https://software.intel.com/videos/getting-the-most-out-of-the-intel-compiler-with-new-optimization-reports) <https://software.intel.com/videos/new-vectorization-features-of-the-intel-compiler> [https://software.intel.com/articles/further-vectorization-features-of-the-intel-compiler](https://software.intel.com/articles/further-vectorization-features-of-the-intel-compiler-webinar-code-samples)[webinar-code-samples](https://software.intel.com/articles/further-vectorization-features-of-the-intel-compiler-webinar-code-samples) [https://software.intel.com/videos/from-serial-to-awesome-part-2-advanced-code](https://software.intel.com/en-us/videos/from-serial-to-awesome-part-2-advanced-code-vectorization-and-optimization)[vectorization-and-optimization](https://software.intel.com/en-us/videos/from-serial-to-awesome-part-2-advanced-code-vectorization-and-optimization) <https://software.intel.com/videos/data-alignment-padding-and-peel-remainder-loops>

#### Vectorization Guide (C):

<https://software.intel.com/articles/a-guide-to-auto-vectorization-with-intel-c-compilers/>

Explicit Vector Programming in Fortran:

<https://software.intel.com/articles/explicit-vector-programming-in-fortran>

Initially written for Intel® Xeon Phi™ coprocessors, but also applicable elsewhere:

<https://software.intel.com/articles/vectorization-essential>

[https://software.intel.com/articles/fortran-array-data-and-arguments-and-vectorization](https://software.intel.com/en-us/articles/fortran-array-data-and-arguments-and-vectorization)

Compiler User Forums at <http://software.intel.com/forums>

### Additional Resources (KNL & General)

https://software.intel.com/articles/xeon-phi-softwar[e](https://software.intel.com/en-us/articles/consistency-of-floating-point-results-using-the-intel-compiler/)

[https://software.intel.com/articles/intel-xeon-phi-coprocessor-code-named](https://software.intel.com/en-us/articles/consistency-of-floating-point-results-using-the-intel-compiler/)[knights-landing-application-readiness](https://software.intel.com/en-us/articles/consistency-of-floating-point-results-using-the-intel-compiler/)

[https://software.intel.com/sites/default/files/managed/4c/1c/parallel\\_mag\\_issue20.](https://software.intel.com/en-us/articles/consistency-of-floating-point-results-using-the-intel-compiler/) [pdf](https://software.intel.com/en-us/articles/consistency-of-floating-point-results-using-the-intel-compiler/)

[https://software.intel.com/articles/intel-software-development-emulator](https://software.intel.com/en-us/articles/consistency-of-floating-point-results-using-the-intel-compiler/)

http[s://github.com/memkind](https://software.intel.com/en-us/articles/consistency-of-floating-point-results-using-the-intel-compiler/)

[https://software.intel.com/articles/consistency-of-floating-point-results-using-the](https://software.intel.com/articles/consistency-of-floating-point-results-using-the-intel-compiler)[intel-compiler](https://software.intel.com/articles/consistency-of-floating-point-results-using-the-intel-compiler)

Intel® Compiler User and Reference Guides: <https://software.intel.com/intel-cplusplus-compiler-16.0-user-and-reference-guide> <https://software.intel.com/intel-fortran-compiler-16.0-user-and-reference-guide>

Optimization Notice

#### Questions?

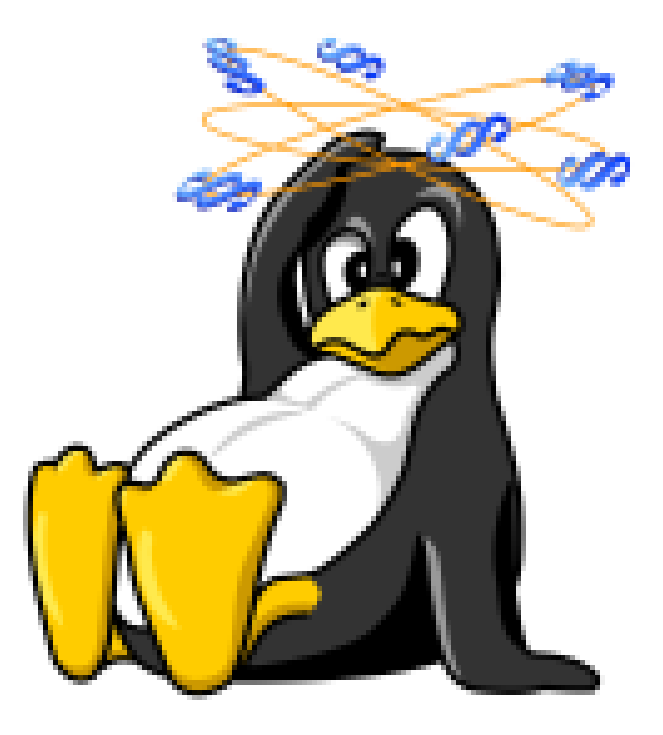

**Optimization Notice** 

Copyright © 2016, Intel Corporation. All rights reserved. \*Other names and brands may be claimed as the property of others.

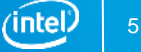

#### Legal Disclaimer & Optimization Notice

INFORMATION IN THIS DOCUMENT IS PROVIDED "AS IS". NO LICENSE, EXPRESS OR IMPLIED, BY ESTOPPEL OR OTHERWISE, TO ANY INTELLECTUAL PROPERTY RIGHTS IS GRANTED BY THIS DOCUMENT. INTEL ASSUMES NO LIABILITY WHATSOEVER AND INTEL DISCLAIMS ANY EXPRESS OR IMPLIED WARRANTY, RELATING TO THIS INFORMATION INCLUDING LIABILITY OR WARRANTIES RELATING TO FITNESS FOR A PARTICULAR PURPOSE, MERCHANTABILITY, OR INFRINGEMENT OF ANY PATENT, COPYRIGHT OR OTHER INTELLECTUAL PROPERTY RIGHT.

Software and workloads used in performance tests may have been optimized for performance only on Intel microprocessors. Performance tests, such as SYSmark and MobileMark, are measured using specific computer systems, components, software, operations and functions. Any change to any of those factors may cause the results to vary. You should consult other information and performance tests to assist you in fully evaluating your contemplated purchases, including the performance of that product when combined with other products.

Copyright © 2016, Intel Corporation. All rights reserved. Intel, Pentium, Xeon, Xeon Phi, Core, VTune, Cilk, and the Intel logo are trademarks of Intel Corporation in the U.S. and other countries.

#### **Optimization Notice**

Intel's compilers may or may not optimize to the same degree for non-Intel microprocessors for optimizations that are not unique to Intel microprocessors. These optimizations include SSE2, SSE3, and SSSE3 instruction sets and other optimizations. Intel does not guarantee the availability, functionality, or effectiveness of any optimization on microprocessors not manufactured by Intel. Microprocessor-dependent optimizations in this product are intended for use with Intel microprocessors. Certain optimizations not specific to Intel microarchitecture are reserved for Intel microprocessors. Please refer to the applicable product User and Reference Guides for more information regarding the specific instruction sets covered by this notice.

Notice revision #20110804

#### Optimization Notice

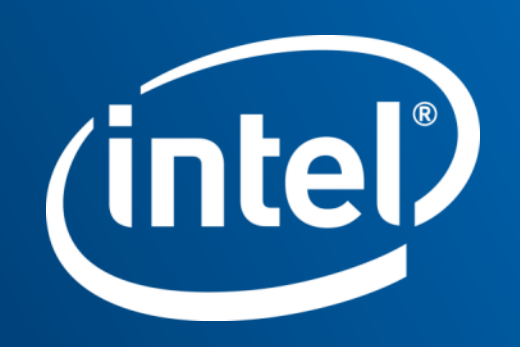